Министерство образования Ставропольского края Государственное бюджетное профессиональное образовательное учреждение «Ставропольский региональный многопрофильный колледж»

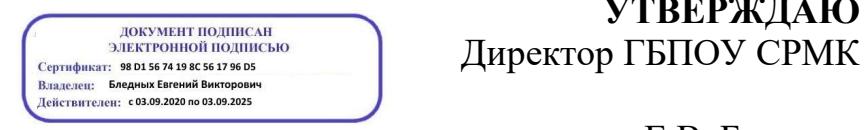

**УТВЕРЖДАЮ**

Е.В. Бледных «01¬ июня 2023 г.

## **РАБОЧАЯ ПРОГРАММА ПРОФЕССИОНАЛЬНОГО МОДУЛЯ**

## **ПМ 01. Разработка программных модулей программного обеспечения для компьютерных систем**

Технологический профиль

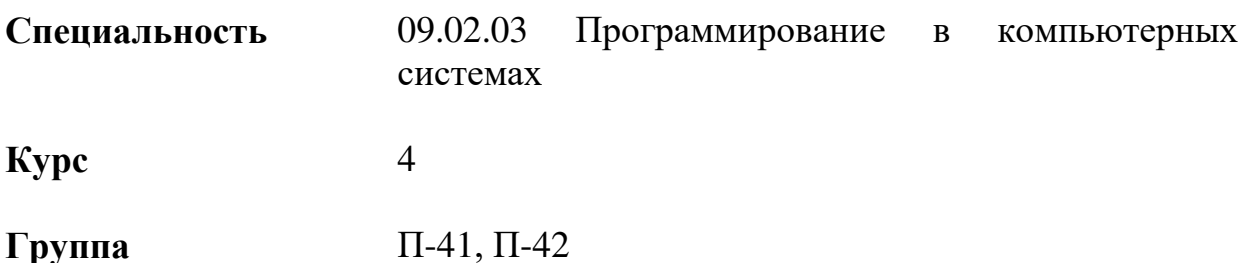

ОДОБРЕНА На заседании кафедры программного обеспечения и информационных технологий Протокол № 11 от «15» мая 2023 г.

Зав.кафедрой

\_\_\_\_\_\_\_\_\_\_\_\_\_\_\_ Т.М. Белянская

Согласовано: Методист \_\_\_\_\_\_\_\_\_\_\_\_\_\_ О.С. Сизинцова

Разработчик: преподаватели ГБПОУ СРМК Безпалько Е.Л-А., Белянская Т.М.

Рекомендована Экспертным советом государственного бюджетного профессионального образовательного учреждения «Ставропольский региональный многопрофильный колледж»

Заключение Экспертного совета № 14 от «24» мая 2023 г.

Рабочая программа профессионального модуля разработана на основе Федерального государственного образовательного стандарта по Программирование в компьютерных системах базовой подготовки, входящей в укрупненную группу специальностей и направлений подготовки 09.00.00 Информатика и вычислительная техника.

Организация-разработчик: государственное бюджетное профессиональное образовательное учреждение «Ставропольский региональный многопрофильный колледж»

# СОДЕРЖАНИЕ

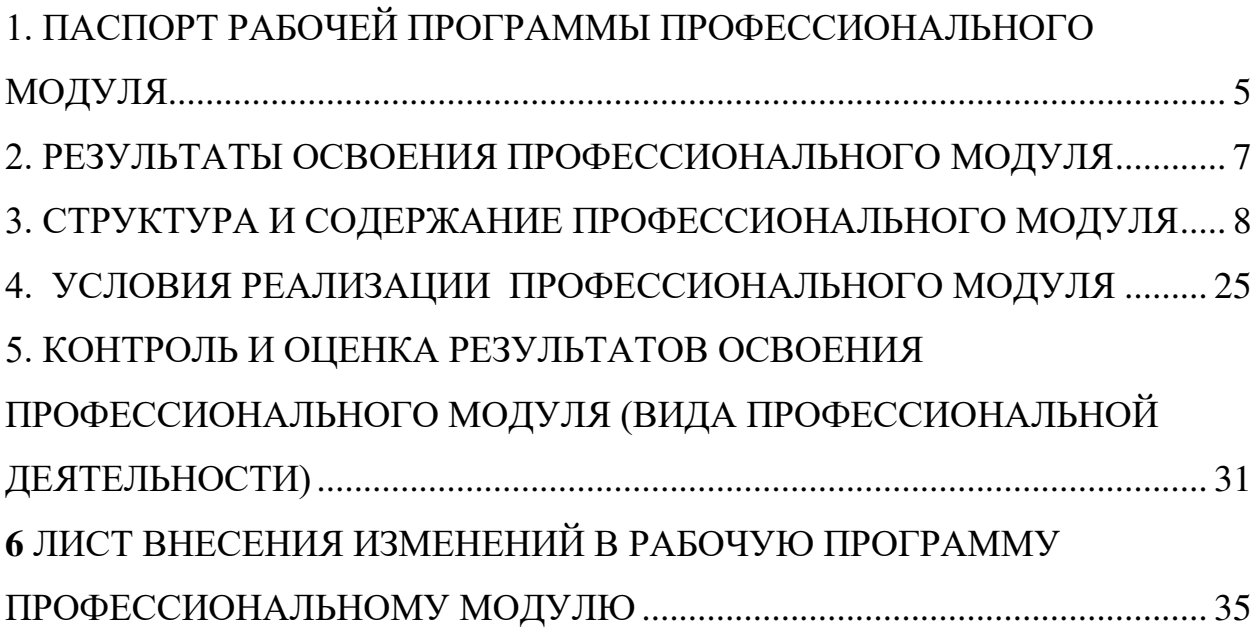

<span id="page-4-0"></span>1. ПАСПОРТ РАБОЧЕЙ ПРОГРАММЫ ПРОФЕССИОНАЛЬНОГО МОДУЛЯ

ПМ 01 Разработка программных модулей программного обеспечения для компьютерных систем

1.1. Область применения рабочей программы

Рабочая программа профессионального модуля (далее рабочая программа) – является частью основной профессиональной образовательной программы в соответствии с ФГОС 09.02.03 Программирование в компьютерных системах (базовой подготовки), входящей в укрупненную группу специальностей и направлений подготовки 09.00.00 Информатика и вычислительная техника. в части освоения основного вида профессиональной деятельности (ВПД): Разработка программных модулей программного обеспечения компьютерных системи соответствующих профессиональных компетенций (ПК):

ПК 1.1. Выполнять разработку спецификаций отдельных компонент.

ПК 1.2. Осуществлять разработку кода программного продукта на основе готовых спецификаций на уровне модуля.

ПК 1.3. Выполнять отладку программных модулей с использованием специализированных программных средств.

ПК 1.4. Выполнять тестирование программных модулей.

ПК 1.5. Осуществлять оптимизацию программного кода модуля.

ПК 1.6. Разрабатывать компоненты проектной и технической документации с использованием графических языков спецификаций.

Рабочая программа профессионального модуля может быть использована в дополнительном профессиональном образовании и профессиональной подготовке работников по специальностям: 09.02.02 Компьютерные сети, 09.02.04 Информационные системы (по отраслям), 09.02.05 Прикладная информатика (по отраслям) при наличии основного общего, среднего (полного) общего образования.

1.2. Цели и задачи профессионального модуля – требования к результатам освоения профессионального модуля

С целью овладения указанным видом профессиональной деятельности и соответствующими профессиональными компетенциями обучающийся в ходе освоения профессионального модуля должен:

иметь практический опыт:

- ПО 1 разработки алгоритма поставленной задачи и реализации его средствами автоматизированного проектирования;
- ПО 2 разработки кода программного продукта на основе готовой спецификации на уровне модуля;
- ПО 3 использования инструментальных средств на этапе отладки программного продукта;
- ПО 4 проведения тестирования программного модуля по определенному сценарию;

уметь:

- У 1 осуществлять разработку кода программного модуля на современных У 2 языках программирования;
- У 3 создавать программу по разработанному алгоритму как отдельный модуль;
- У 4 выполнять отладку и тестирование программы на уровне модуля;
- У 5 оформлять документацию на программные средства;
- У 6 использовать инструментальные средства для автоматизации оформления документации; знать:
- основные этапы разработки программного обеспечения;
- основные принципы технологии структурного и объектноориентированного программирования;
- основные принципы отладки и тестирования программных продуктов;
- методы и средства разработки технической документации

1.3. Количество часов на освоение программы профессионального модуля:

всего – 690 часов, в том числе:

максимальной учебной нагрузки обучающегося – 366 часов, включая:

обязательной аудиторной учебной нагрузки обучающегося –244 часов;

самостоятельной работы обучающегося – 122 часов;

учебной и производственной практики – 324 часов.

## 2. РЕЗУЛЬТАТЫ ОСВОЕНИЯ ПРОФЕССИОНАЛЬНОГО МОДУЛЯ

<span id="page-6-0"></span>Результатом освоения профессионального модуля является овладение обучающимися видом профессиональной деятельности ПМ.01 Разработка программных модулей программного обеспечения компьютерных систем, в том числе профессиональными (ПК) и общими (ОК) компетенциями:

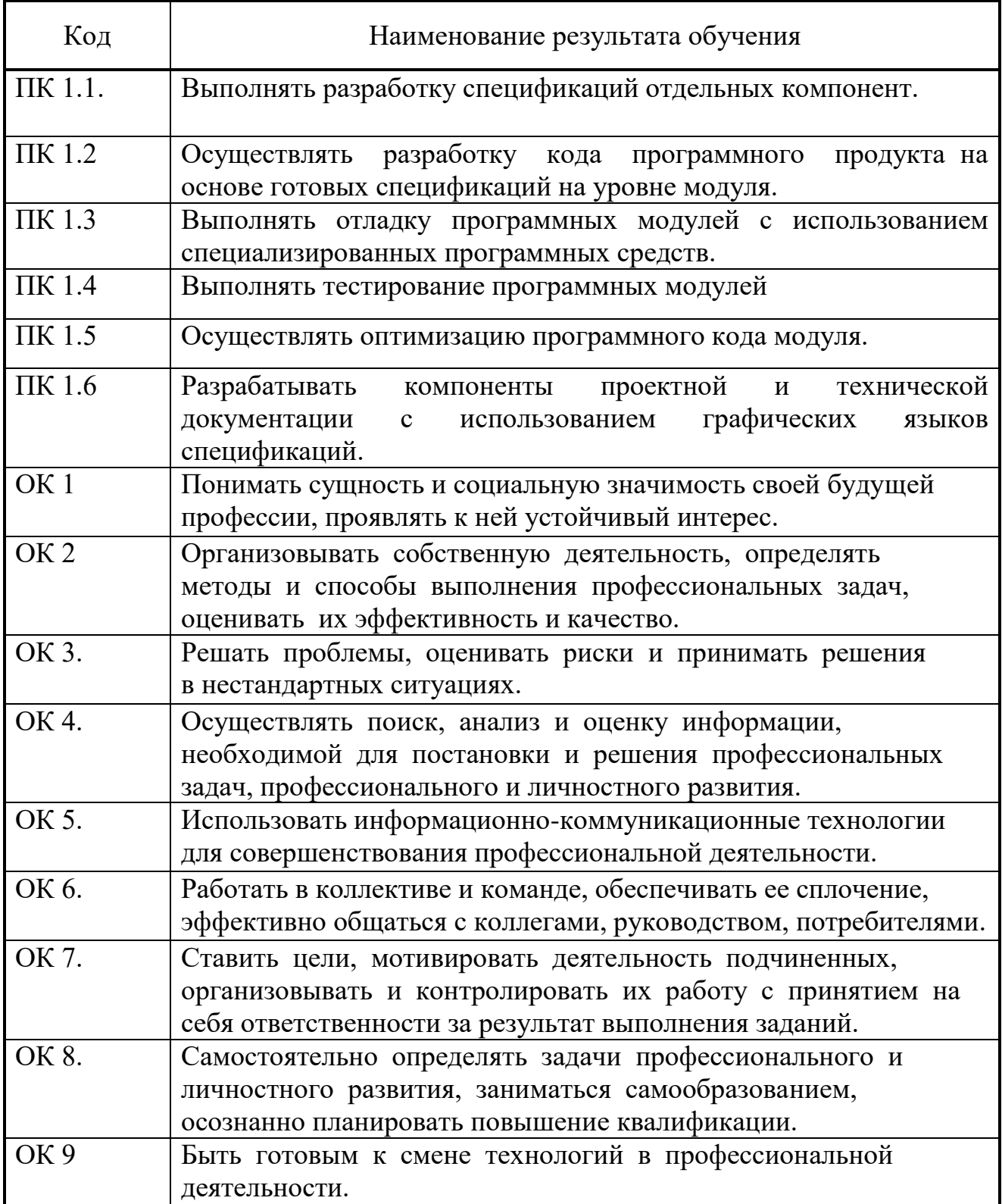

# 3. СТРУКТУРА И СОДЕРЖАНИЕ ПРОФЕССИОНАЛЬНОГО МОДУЛЯ

## 3.1. Тематический план профессионального модуля Разработка программных модулей программного обеспечения компьютерных систем

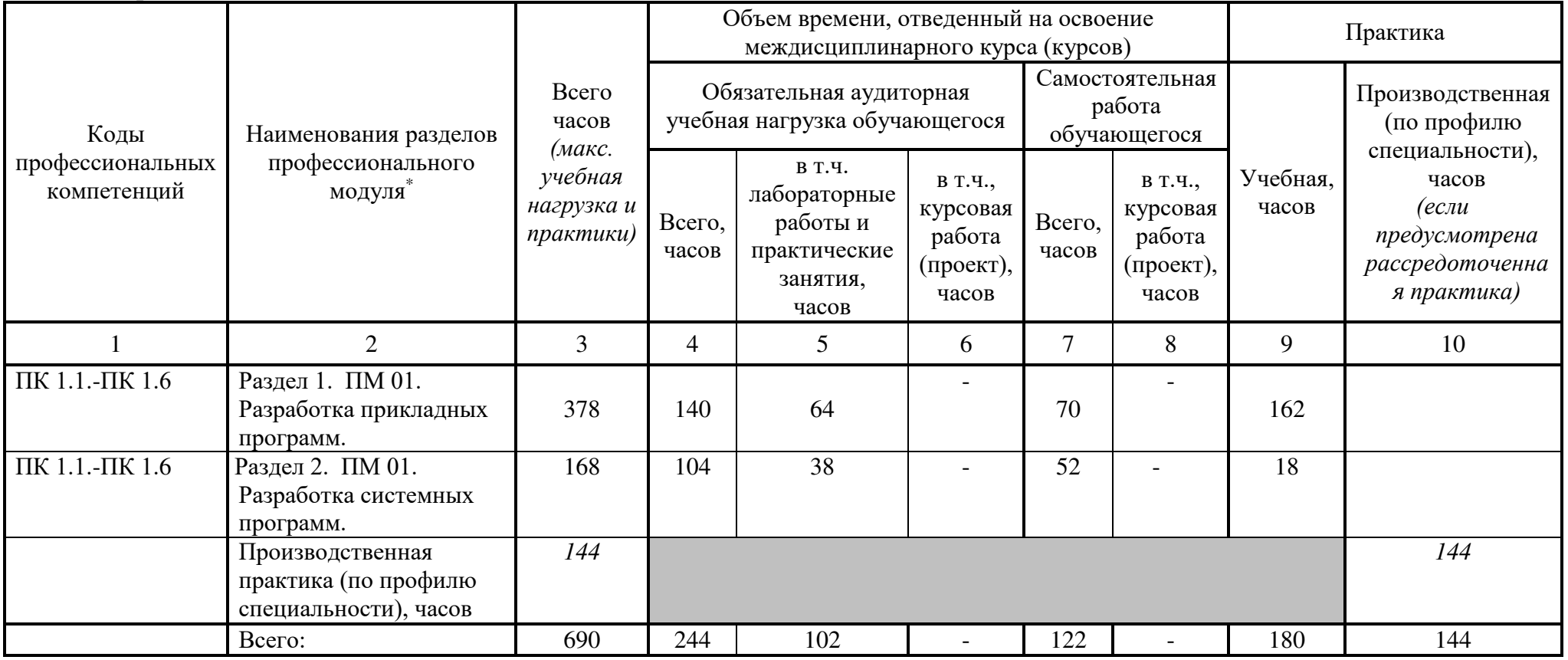

<span id="page-7-0"></span> $\overline{a}$ 

# 3.2. Содержание обучения по профессиональному модулю (ПМ)

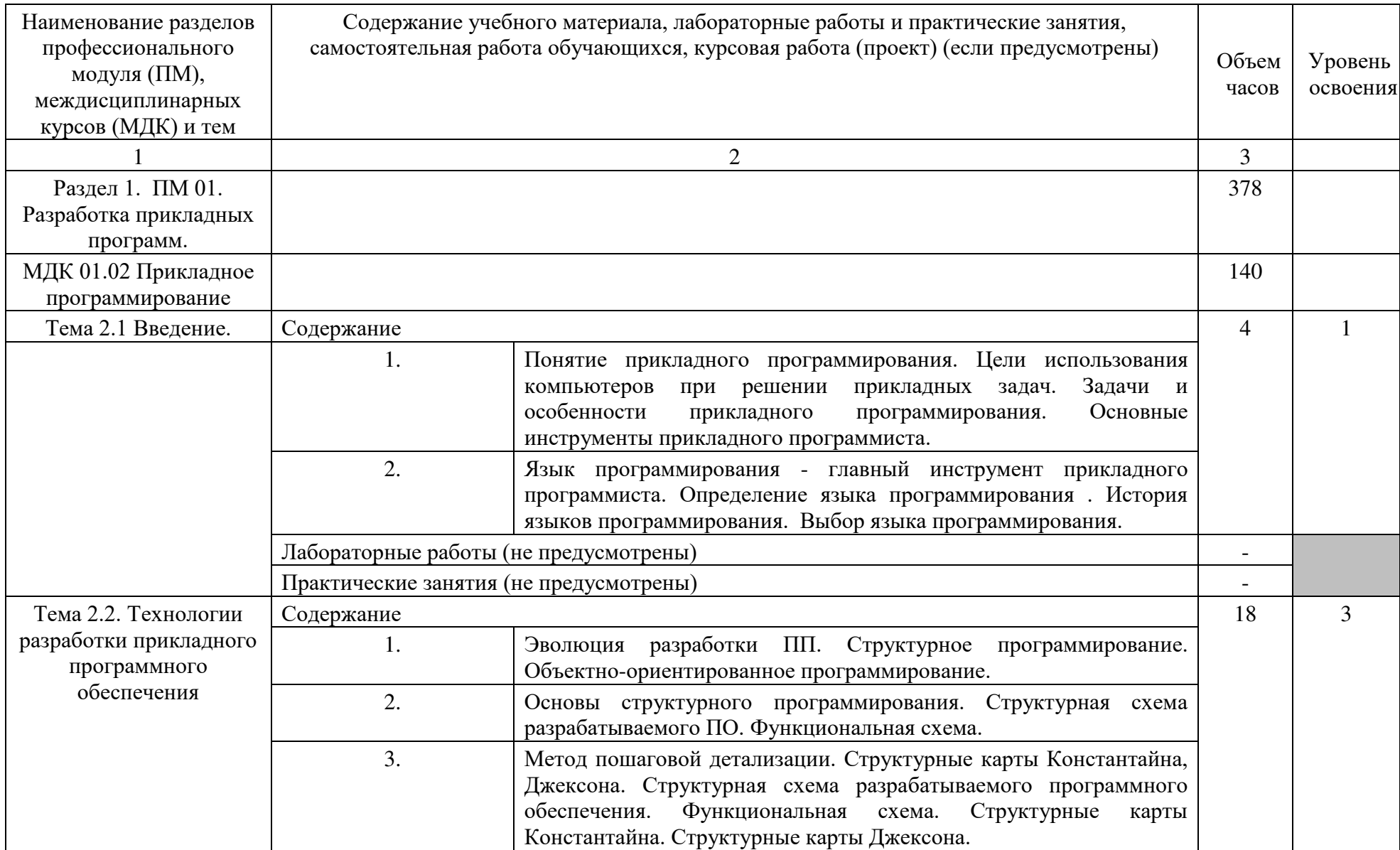

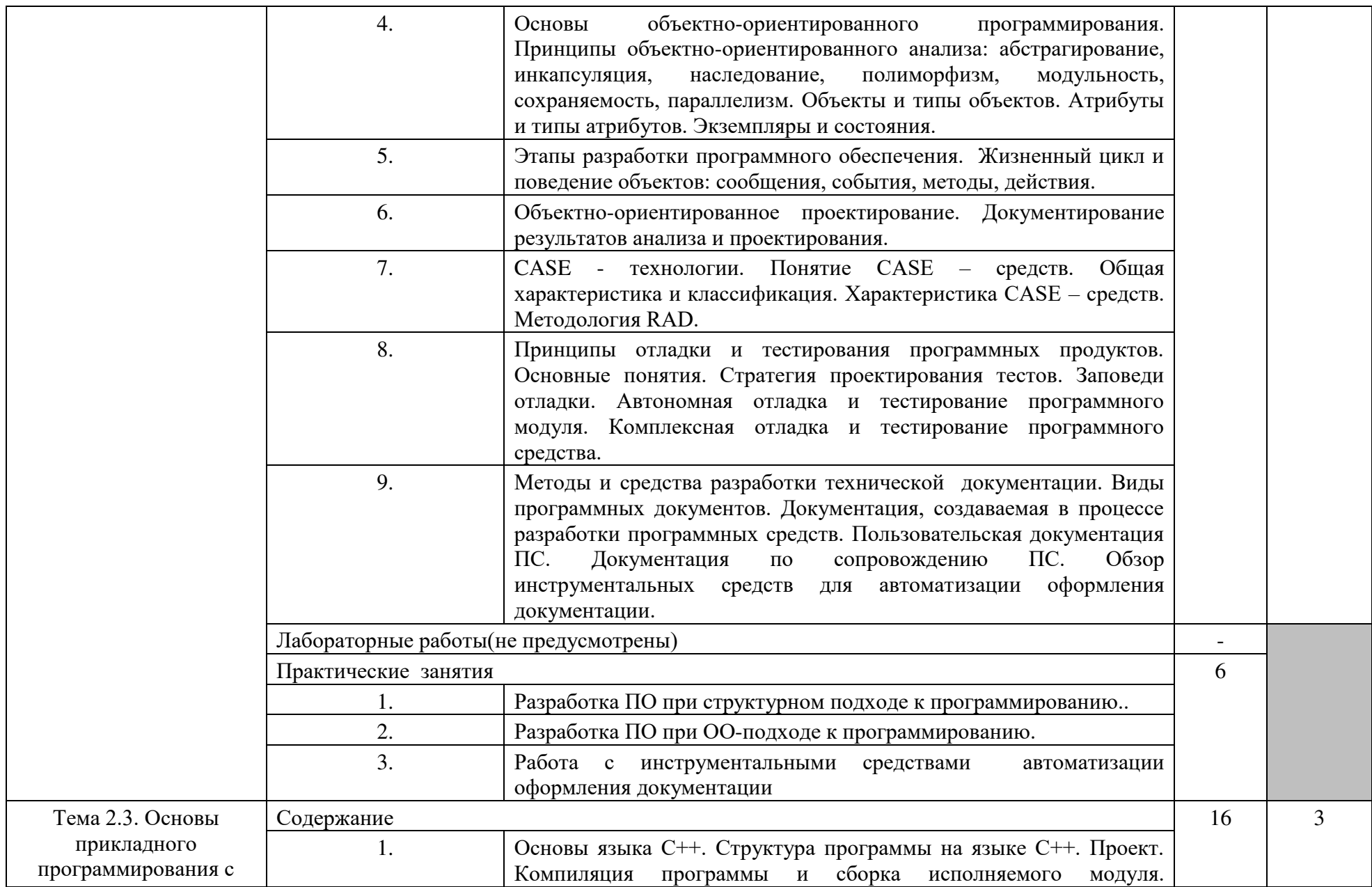

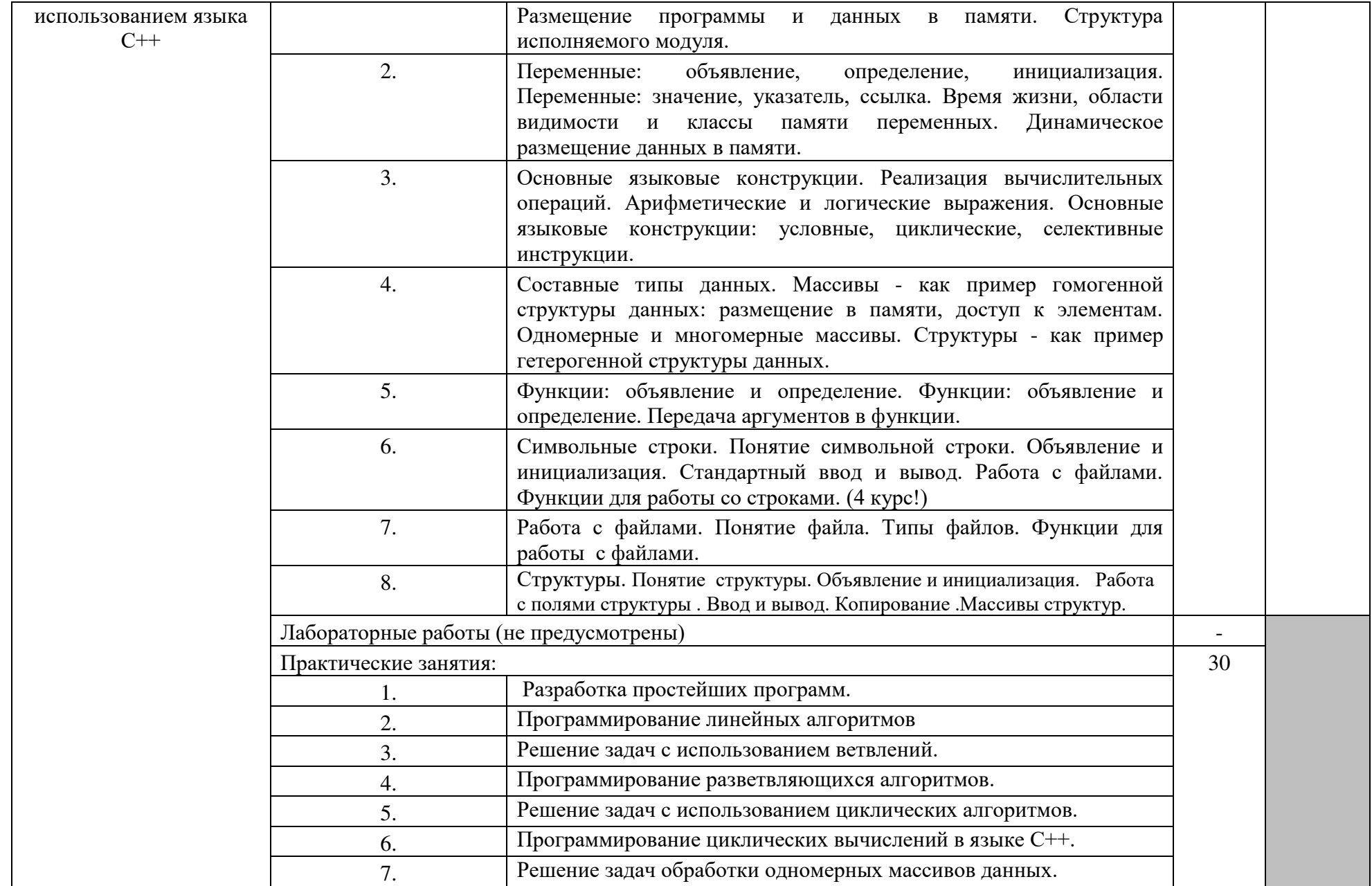

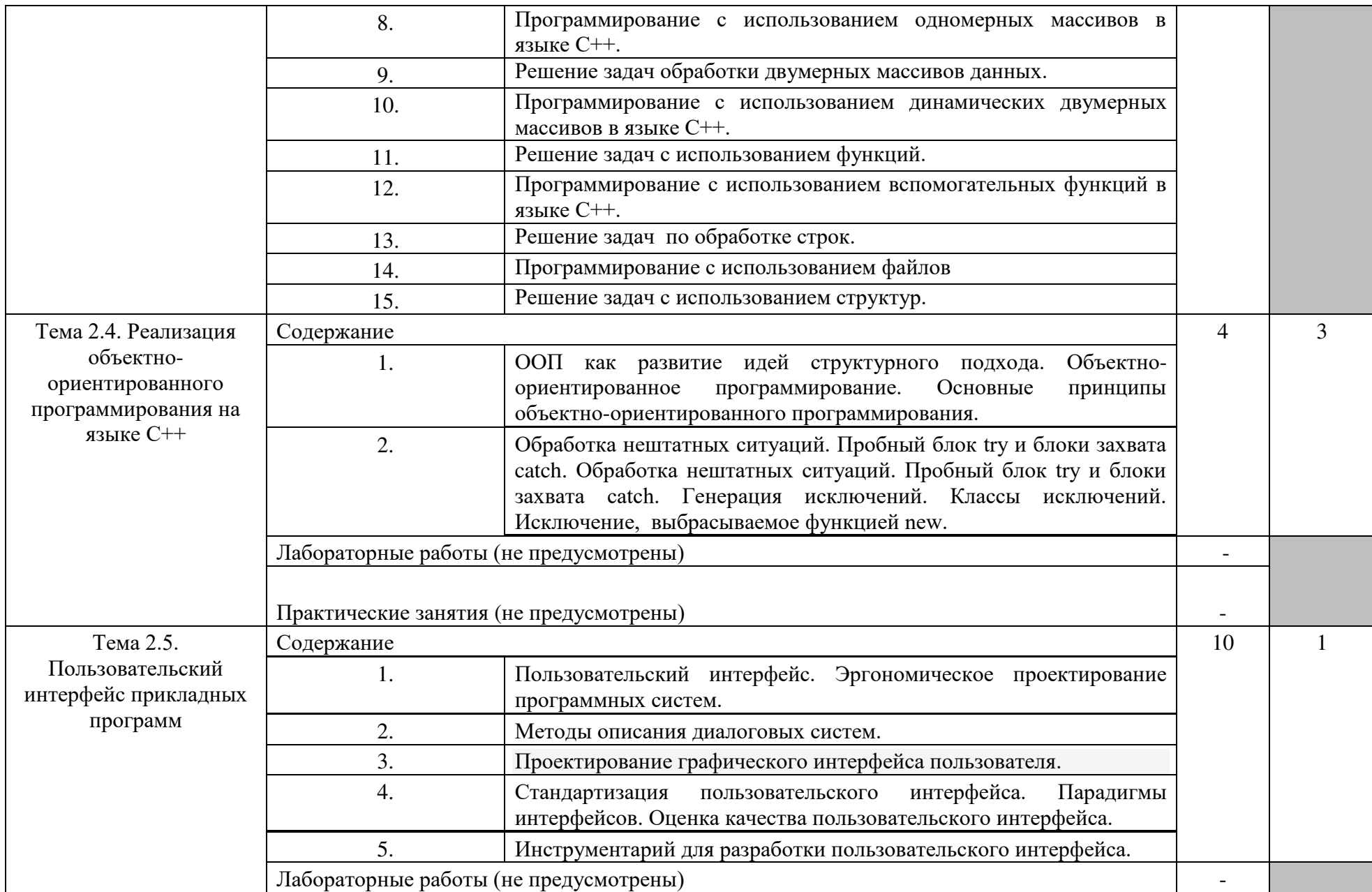

![](_page_12_Picture_174.jpeg)

![](_page_13_Picture_128.jpeg)

![](_page_14_Picture_122.jpeg)

![](_page_15_Picture_157.jpeg)

![](_page_16_Picture_138.jpeg)

![](_page_17_Picture_132.jpeg)

![](_page_18_Picture_136.jpeg)

![](_page_19_Picture_139.jpeg)

![](_page_20_Picture_128.jpeg)

![](_page_21_Picture_137.jpeg)

![](_page_22_Picture_121.jpeg)

23

![](_page_23_Picture_62.jpeg)

### 4. УСЛОВИЯ РЕАЛИЗАЦИИ ПРОФЕССИОНАЛЬНОГО МОДУЛЯ

<span id="page-24-0"></span>4.1. Требования к минимальному материально-техническому обеспечению

Реализация профессионального модуля предполагает наличие учебных Кабинетов:

информатики.

Лабораторий:

системного и прикладного программирования.

Залы:

библиотека, читальный зал с выходом в сеть Интернет; актовый зал Оборудование учебного кабинета Информатики:

- посадочные места по количеству обучающихся;

- АРМ студентов;

- АРМ преподавателя;

- комплекты учебно – наглядных пособий;

- комплект учебно-методической документации;

- цифровые образовательные ресурсы;

Технические средства обучения:

компьютеры (рабочие станции);

мультимедийный проектор;

 $-cepb$ ер;

локальная сеть;

выход в глобальную сеть;

принтер, сканер, внешние накопители информации;

мобильные устройства для хранения информации;

графический планшет;

программное обеспечение общего и профессионального назначения;

- интерактивная доска;

аудиовизуальные средства.

 Оборудование лабораторий системного и прикладного программирования:

– ПК по количеству обучающихся;

рабочее место преподавателя;

комплекты учебно – наглядных пособий;

комплект учебно-методической документации;

сервер;

локальная сеть;

выход в глобальную сеть;

проектор;

экран (плазменная панель).

Оборудование и технологическое оснащение рабочих мест: компьютеры, локальная сеть, выход в глобальную сеть.

Реализация профессионального модуля предполагает обязательную производственную практику.

#### 4.2. Информационное обеспечение обучения

Перечень рекомендуемых учебных изданий, Интернет-ресурсов, дополнительной литературы

Основные источники:

1 Кузнецов, А. С. Системное программирование : учебное пособие / А. С. Кузнецов, И. А. Якимов, П. В. Пересунько. — Красноярск : Сибирский федеральный университет, 2018. — 170 c. — ISBN 978-5-7638-3885-5. — Текст : электронный // Электронно-библиотечная система IPR BOOKS : [сайт]. — URL:<http://www.iprbookshop.ru/84121.html>

2 Немцова, Т. И. Программирование на языке высокого уровня. Программирование на языке C++ : учебное пособие / Т.И. Немцова, С.Ю. Голова, А.И. Терентьев ; под ред. Л.Г. Гагариной. — Москва : ФОРУМ : ИНФРА-М, 2021. — 512 с. + Доп. материалы [Электронный ресурс]. — (Среднее профессиональное образование). - ISBN 978-5-8199-0699-6. - Текст : электронный. - URL: <https://znanium.com/catalog/product/117226>(дата обращения: 03.06.2021). – Режим доступа: по подписке.

3 Степина, В. В. Архитектура ЭВМ и вычислительные системы : учебник / В.В. Степина. — Москва : КУРС : ИНФРА-М, 2021. — 384 с. — (Среднее профессиональное образование). - ISBN 978-5-906923-07-3. - Текст : электронный. - URL: https://znanium.com/catalog/product/1423169 (дата обращения: 26.09.2021). – Режим доступа: по подписке.

#### Дополнительная литература

1. Системное программное обеспечение : лабораторный практикум / составители А. И. Пугачев, В. Д. Лапир. — Самара : Самарский государственный технический университет, ЭБС АСВ, 2020. — 103 c. — ISBN 2227-8397. — Текст : электронный // Электронно-библиотечная система IPR BOOKS : [сайт]. — URL: https://www.iprbookshop.ru/105063.html (дата обращения: 02.06.2021). — Режим доступа: для авторизир. пользователей

2. Двойнишников, С. В. Основы программирования. Язык С : учебное пособие для СПО / С. В. Двойнишников, К. Ф. Лысаков. — Саратов, Москва : Профобразование, Ай Пи Ар Медиа, 2020. — 156 c. — ISBN 978-5-4488- 0790-9, 978-5-4497-0451-1. — Текст : электронный // Электроннобиблиотечная система IPR BOOKS : [сайт]. — URL: https://www.iprbookshop.ru/96027.html (дата обращения: 02.06.2021). — Режим доступа: для авторизир. пользователей

3. Богун, В. В. Реализация алгоритмов обработки форм в рамках динамических Интернет-сайтов с применением языка программирования РНР : учебное пособие для СПО / В. В. Богун. — Саратов, Москва : Профобразование, Ай Пи Ар Медиа, 2020. — 169 c. — ISBN 978-5-44880897-5, 978-5-4497-0733-8. — Текст : электронный // Электроннобиблиотечная система IPR BOOKS : [сайт]. — URL: https://www.iprbookshop.ru/98501.html (дата обращения: 02.06.2021). — Режим доступа: для авторизир. пользователей. - DOI: https://doi.org/10.23682/98501

4.Богун, В. В. Web-программирование. Интерактивность статических Интернет-сайтов с применением форм : учебное пособие для СПО / В. В. Богун. — Саратов : Профобразование, Ай Пи Ар Медиа, 2020. — 65 c. — ISBN 978-5-4488-0815-9, 978-5-4497-0481-8. — Текст : электронный // Электронно-библиотечная система IPR BOOKS : [сайт]. — URL: https://www.iprbookshop.ru/92633.html (дата обращения: 02.06.2021). — Режим доступа: для авторизир. пользователей. - DOI: https://doi.org/10.23682/92633

5.Гуриков, С. Р. Введение в программирование на языке Visual C# : учебное пособие / С. Р. Гуриков. — Москва : ФОРУМ : ИНФРА-М, 2019. — 447 с. — (Среднее профессиональное образование). - ISBN 978-5-00091-540- 0. - Текст : электронный. - URL: https://znanium.com/catalog/product/1012397 (дата обращения: 02.06.2021). – Режим доступа: по подписке.

Интернет-ресурсы:

1.Интернет – университет. Форма доступа: <http://www.intuit.ru/>

2.Сетевая энциклопедия Википедия. Форма доступа: [http://ru.wikipedia.org/;](http://ru.wikipedia.org/)

3. Федеральный портал «Информационно-коммуникационные технологии в образовании». Форма доступа: [http://www.ict.edu.ru/;](http://www.ict.edu.ru/)

4. Федеральный портал «Российское образование». Форма доступа: [http://www.edu.ru/;](http://www.edu.ru/)

Журналы:

1[ПРОГРАММИРОВАНИЕ: электронный журнал.](https://elibrary.ru/title_about.asp?id=7966)-URL: [https://elibrary.ru/title\\_about.asp?id=7966 \(дата обращения: 1](https://elibrary.ru/title_about.asp?id=7966)9.06.2019).-[Текст: электронный.](https://elibrary.ru/title_about.asp?id=7966)

2ВЫЧИСЛИТЕЛЬНЫЕ МЕТОДЫ И ПРОГРАММИРОВАНИЕ: НОВЫЕ ВЫЧИСЛИТЕЛЬНЫЕ ТЕХНОЛОГИИ:электронный журнал.- URL: https://elibrary.ru/contents.asp?id=36735943 (дата обращения: 19.06.2019).-Текст: электронный.

3[ПРОГРАММНЫЕ ПРОДУКТЫ, СИСТЕМЫ И АЛГОРИТМЫ:](https://elibrary.ru/title_about.asp?id=54990)  электронный журнал.[-URL: https://elibrary.ru/title\\_about.asp?id=54990](https://elibrary.ru/title_about.asp?id=54990)  [\(дата обращения: 19.06.2019\).](https://elibrary.ru/title_about.asp?id=54990)-Текст: электронный.

4.3. Общие требования к организации образовательного процесса

При освоении профессионального модуля планируется проведение практических занятий по разделам: системное программирование и прикладное программирование

Практические занятия проводятся в специально оборудованных кабинетах и лабораториях. При проведении практических занятий в требуется деление учебной группы на подгруппы.

Освоение обучающимися профессионального модуля должно проходить в условиях созданной образовательной среды, как в учебном заведении, так и в организациях соответствующих профилю специальности 09.02.03 Программирование в компьютерных системах.

Учебная практика проводится в лабораториях системного и прикладного программирования рассредоточено, чередуясь с теоретическими занятиями в рамках профессионального модуля. По итогам учебной практики проводится сдача зачета с выполнением практического задания, за счет часов, отведенных на учебную практику по каждой теме раздела.

Производственная практика проводится в организациях и профильных предприятиях концентрированно, по результатам которой обучающиеся предоставляют отчет, производственную характеристику. Аттестация по итогам производственной практики проводится с учетом результатов, подтвержденных документами соответствующих организаций.

Дисциплины и модули, предшествующие освоению данного модуля:

1.Иностранный язык;

2.Инженерная графика;

3.Основы электротехники;

4.Прикладная электроника;

5.Электротехнические измерения;

6.Информационные технологии;

7.Метрология, стандартизация, сертификация;

8.Операционные системы и среды;

9.Дискретная математика

10.Основы алгоритмизации и программирования;

11.Безопасность жизнедеятельности.

 При изучении модуля с обучающимися проводятся консультации, как со всей группой, так и индивидуально. При организации самостоятельной работы обучающимся предоставляется возможность использования лабораторий системного и прикладного программирования при подготовке к практическим занятиям, экзамену.

4.4. Кадровое обеспечение образовательного процесса

Требования к квалификации педагогических (инженернопедагогических) кадров, обеспечивающих обучение по междисциплинарному курсу (курсам): наличие высшего профессионального образования, соответствующего профилю модуля «Разработка программных модулей программного

обеспечения для компьютерных систем» и специальности «Программирование в компьютерных системах».

Требования к квалификации педагогических кадров, осуществляющих руководство практикой:

инженерно-педагогический состав: высшее образование, соответствующее профилю модуля;

мастера и преподаватели: обязательная стажировка в профильных организациях не реже 1-го раза в 3 года. Опыт деятельности в организациях соответствующей профессиональной сферы является обязательным.

4.5 Используемые активные и интерактивные формы проведения занятий, образовательные технологии/ формы проведения занятий:

![](_page_28_Picture_174.jpeg)

![](_page_29_Picture_75.jpeg)

*\*) ТО – теоретическое обучение, ПР – практические занятия, СР-* 

### <span id="page-30-0"></span>5. КОНТРОЛЬ И ОЦЕНКА РЕЗУЛЬТАТОВ ОСВОЕНИЯ ПРОФЕССИОНАЛЬНОГО МОДУЛЯ (ВИДА ПРОФЕССИОНАЛЬНОЙ ДЕЯТЕЛЬНОСТИ)

![](_page_30_Picture_296.jpeg)

![](_page_31_Picture_244.jpeg)

![](_page_32_Picture_338.jpeg)

Формы и методы контроля и оценки результатов обучения должны позволять проверять у обучающихся не только сформированность профессиональных компетенций, но и развитие общих компетенций и обеспечивающих их умений.

![](_page_32_Picture_339.jpeg)

![](_page_33_Picture_193.jpeg)

## <span id="page-34-0"></span>**6** ЛИСТ ВНЕСЕНИЯ ИЗМЕНЕНИЙ В РАБОЧУЮ ПРОГРАММУ ПРОФЕССИОНАЛЬНОМУ МОДУЛЮ

![](_page_34_Picture_361.jpeg)

обеспечения для компьютерных систем

![](_page_34_Picture_362.jpeg)

![](_page_35_Picture_330.jpeg)

![](_page_36_Picture_206.jpeg)

![](_page_37_Picture_309.jpeg)

![](_page_38_Picture_373.jpeg)

![](_page_39_Picture_360.jpeg)

![](_page_40_Picture_383.jpeg)

![](_page_41_Picture_196.jpeg)